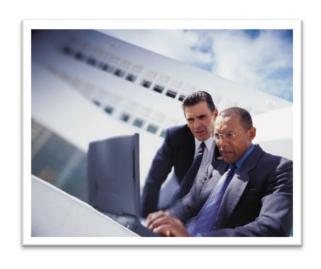

# Utilizing Technology for Adult Instruction

A Practical Approach

#### Objectives for Today

- Participants will gain an increased understanding of various technologies to reach adult learners.
  - Social marketing web-sites
  - Distance learning
  - Video conferencing best practices

## Social Marketing?

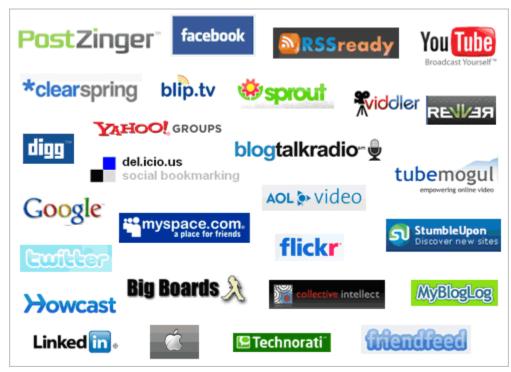

http://www.youtube.com/watch?v=6a\_KF7TY KVc

#### Facebook

- Founded in 2004
- Initially only available to college students
- Largest Social Networking site: 131 million unique visitors a month
- Allows pictures, notes, articles, and links.
- Users's average age is 33

#### Facebook

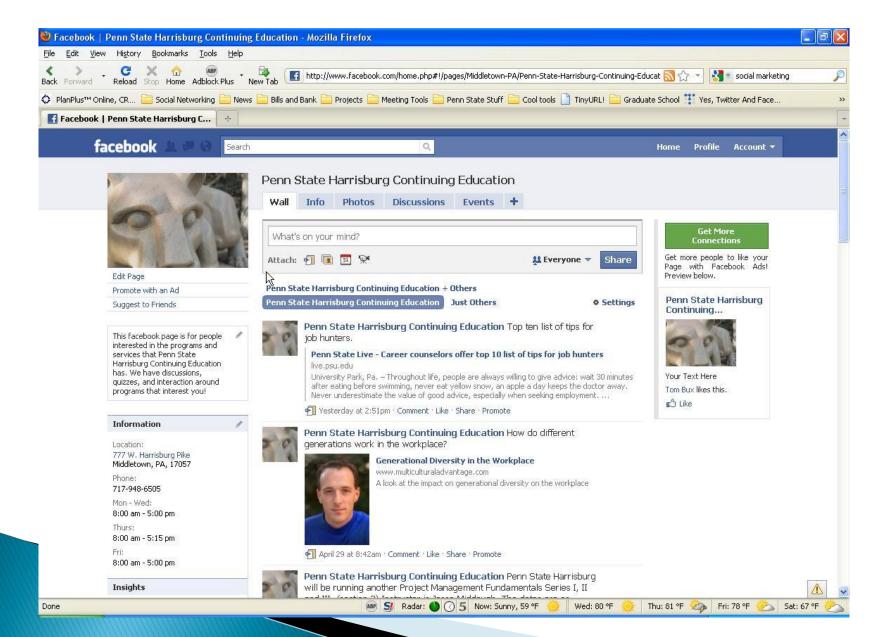

#### **Twitter**

- Founded in 2006
- Limited to 140 characters as "Status Updates"
- Third most popular with 6 million unique visitors
- Fastest growing with a 1,382% growth
- User's average age is 31

#### **Twitter**

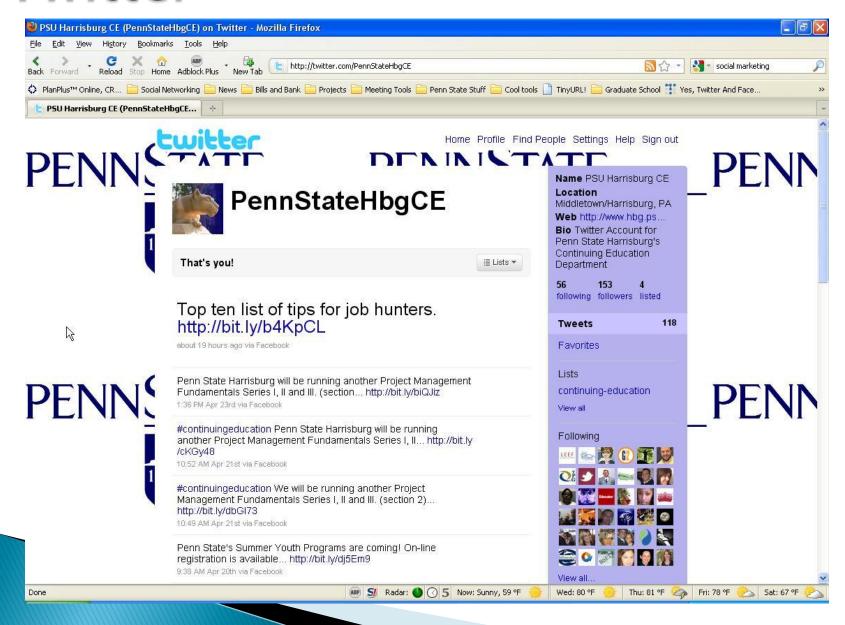

#### Comparison

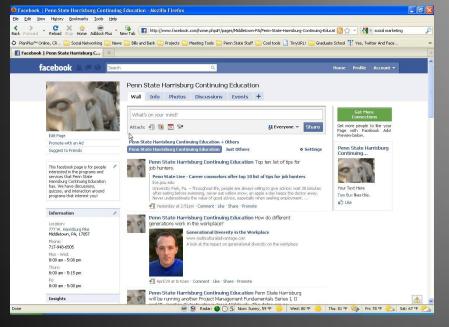

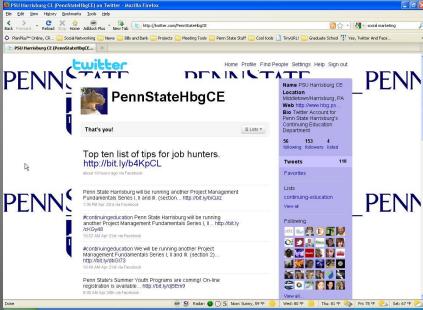

#### YouTube

- Good for showcasing your videos.
- Testimonials
- Marketing Pieces

#### YouTube

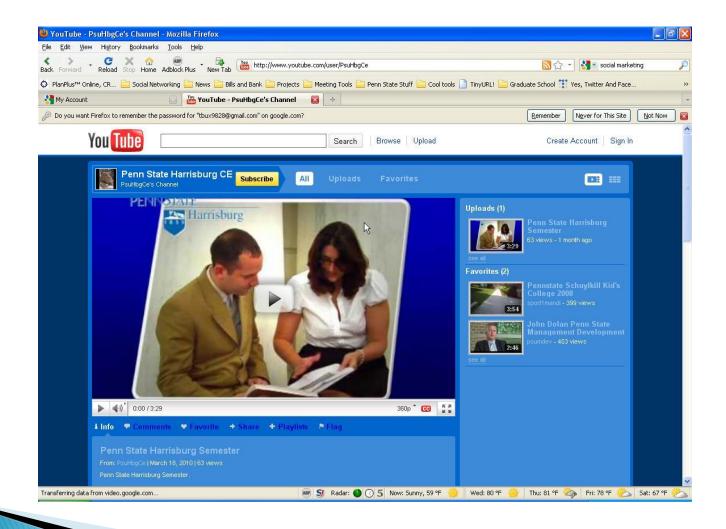

#### **Utilizing Social Networks**

- http://www.hbg.psu.edu/ce/
- http://www.youtube.com/user/PsuHbgCe

### Obstacles To Social Marketing

- Sites are often blocked by firewalls
- Seen as poor use of time
- Spam
- Fear of viruses

### Issues Facing Training?

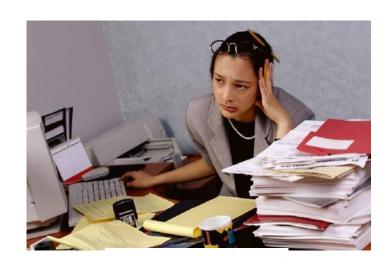

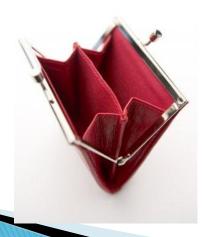

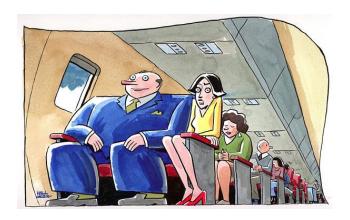

#### Video Conferencing Benefits

- Cuts Down on Travel Costs
- Can Reach Geographical Disparate Population Instantly
- Most Campuses Have Access to Advanced Technology
- Non-Campus sites like Cooperative Extensions also have technology

#### Rooms Across the Commonwealth

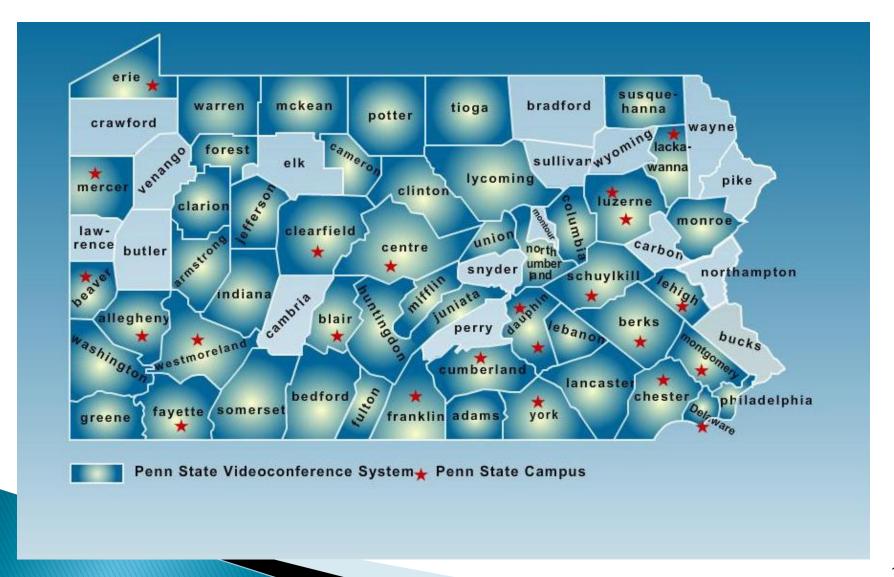

### Sample Room E306 Olmstead, Harrisburg

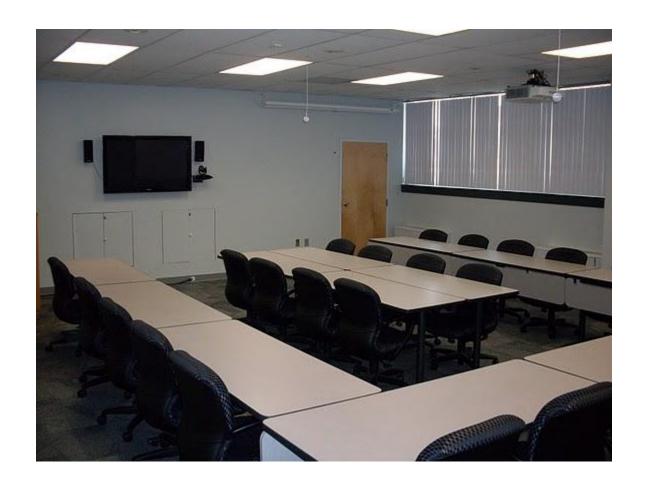

#### The Facilities

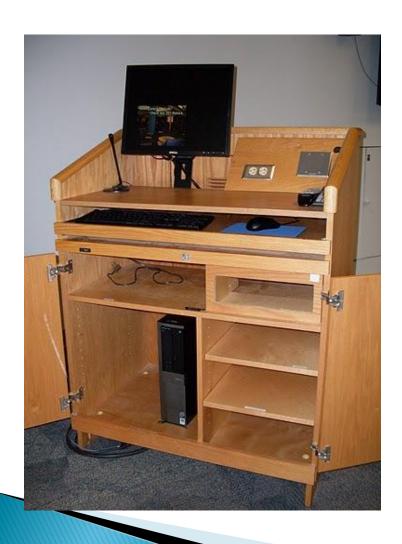

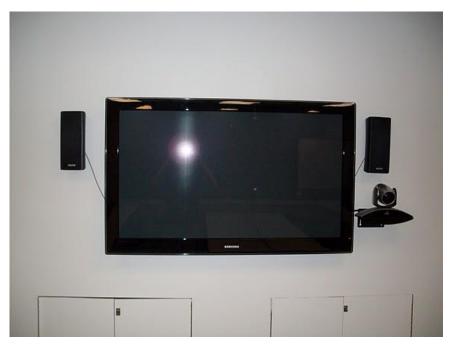

#### **How it Works**

- Two or more rooms connect through the Video Bridge
- HD Quality
- Can be streamed and archived-Via WPSU
- Two Data Streams
  - Video and Voice
  - Presentation

#### General Principles

- Do not ignore the fact that you are on camera
- Wear dark, solid colors. No stripes, bright colors.
- Speak clearly and slowly. Be aware of where the microphones are.
- Know who you are connected to. Call them by name.
- Change up presentation methods.

#### **Best Practices**

- For Presenters
  - Materials
  - Logistics
  - Presenting
  - Working the room= "eye contact"

#### **Best Practices**

- For Room Proctors
- Do not ignore the fact that you are on camera

## Cool Stuff Web Tools to make your life

easier

#### Doodle

- Free online scheduling tool
- Invite users to event where they specify available times
- Also used to make decisions, such as menu, etc.

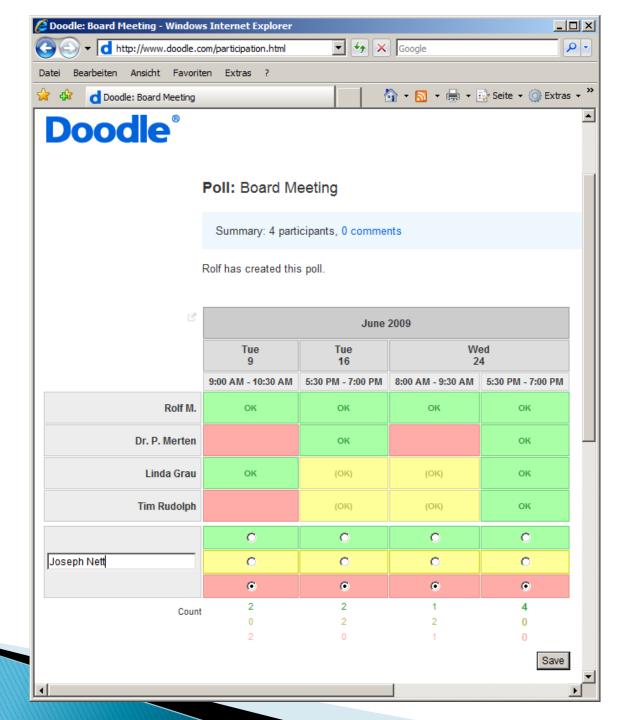

### Tiny URI

- Tinyurl.com
- Used to make long URLS (web site addresses) manageable
- Copy and paste into website
- Use new URL in emails, Twitter, Facebook, etc.

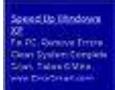

#### TinyURL.com

Making long URLs usable! More than 24 million of them. Over 2 billion hits/month.

4.4

#### Home

Example

Make Toolbar Button

Redirection

Hide URLS

Preview Feature<sup>tree</sup>

Link to Us!

Terms of use

Contact Us!

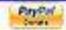

#### Welcome to TinyURL!™

Are you sick of posting UFLs in omails only to have it brook when sent causing the recipient to have to cut and paste it back together? Then you've came to the right place. By entering in a URL in the text field below, we will create a tiny URL that will not break in email postings and never expires.

Enter a long tilt, to make timy:

Moke TinyURL

#### An example

Turn this USA.

https://www.mapqueet.com/mape/map.ads?covint/dimg.ma p.min2006.mg/map.ym?Simapdata mil252162.me/Drawin25281 paris Pode, Wash0004,9000 quk2m/m2769.us/depoder/FTTpumSin2Q4 0x651/vpox/588 https://dimg.com/m2767 20x442525M40200040 UgTAMpgapPSchife252f2xqa0pelCompakedyvvae59eQ4yM4 NaSchv6ffeLa664b0564Qm7.56T6/Apta/mg8Cheshu252belC 8x16ydr4-252f0146M4Q38xA7vqxd384M2525f5FWAPPgha 252xT496u5toQ47gh1ghq252bm0014360h255b00376vQP

into this tinyURL:

to Support TexyURL by departing!

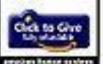

http://tmyurl.com/6

Which one would you rather out and paste into your browser? That's the power of TinyURL!

#### Add TinyURL to your browser's toolbar

Click and drag the following link to your Inits toolbar.

Manager place and

Partition and conjugated partition partition and conjugate partition partition partiti

## A long URL

http://www.amazon.com/Hello-Nittany-Lion-Aimee-Aryal/dp/097434429X/ref=sr\_1\_9?ie=UTF8& s=books&qid=1263243846&sr=8-9

## A Tiny URL

http://tinyurl.com/yap3wwv

#### Xobni

- INBOX-XOBNI-Get it?
- A add-on for Microsoft Outlook.
- Searches emails, indexes shared documents, files, links, etc.
- www.xobni.com

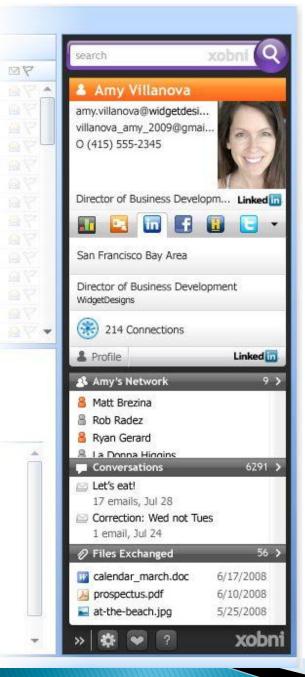

--Photo of person with contact information

--Links to their memberships in Facebook, Twitter, Hoovers, etc

--Networks: Connections you share

--List of conversations: Emails you sent back and forth

--Files exchanged

### Google

- Docs-on-line fine sharing and viewing of documents
- Sites-Free web-sites YOU can customize
- Wave-Real-time e-mail
- Gmail-Google's webmail program
- Voice-Have all your phones ring at the same time, text voice mail, and more!
- www.google.com